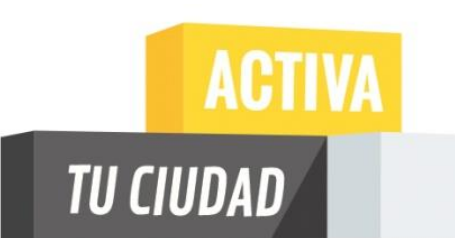

### **RETO ACTIVA TU CIUDAD** ¿QUÉ ES GOOGLE MY BUSINESS?

#### **GRUPO: ALPAKA TEAM** https://activategoogle6.wordpress.com/

Una iniciativa de: Google

Colaboran:

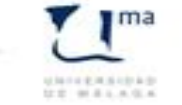

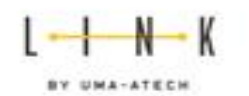

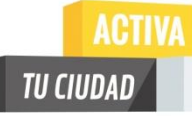

### **La importancia de tener presencia online**

Las pequeñas y medianas empresas son la base de nuestras economías locales. Cuando al buscar en Internet, encontramos información sobre estos comercios, nuestras PYMES crecen y nuestras comunidades adquieren todavía más relevancia.

#### **Sabías que:**

- -97% de los consumidores buscan productos y servicios cercanos en Internet.
- -Las empresas que están online crecen un 40% más rápido.
- -37% de las empresas afirman tener datos de empresa local en un motor de búsqueda en Internet.

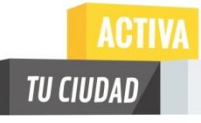

# **¿Qué es el Reto Activa tu ciudad?**

Una iniciativa de Google que pretende ayudar a las pequeñas y medianas empresas malagueñas a dar los primeros pasos hacia la digitalización con ayuda de los universitarios y mediante la herramienta **Google My Business.**

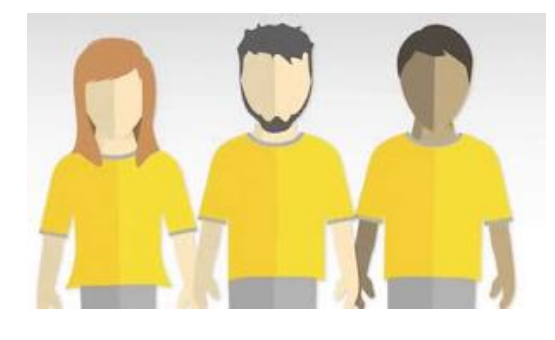

#### **Para los estudiantes:**

Es un proyecto que nos permite formarnos en Geomarketing, y poner a prueba nuestra capacidad de liderazgo, iniciativa y trabajo en equipo.

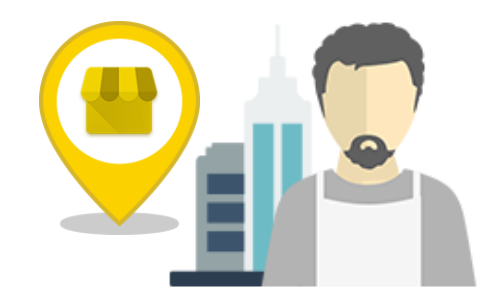

#### **Para las empresas**

La oportunidad de recibir ayuda para posicionar de forma gratuita su empresa en Internet.

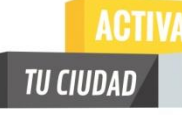

# **¿Qué es Google My Business?**

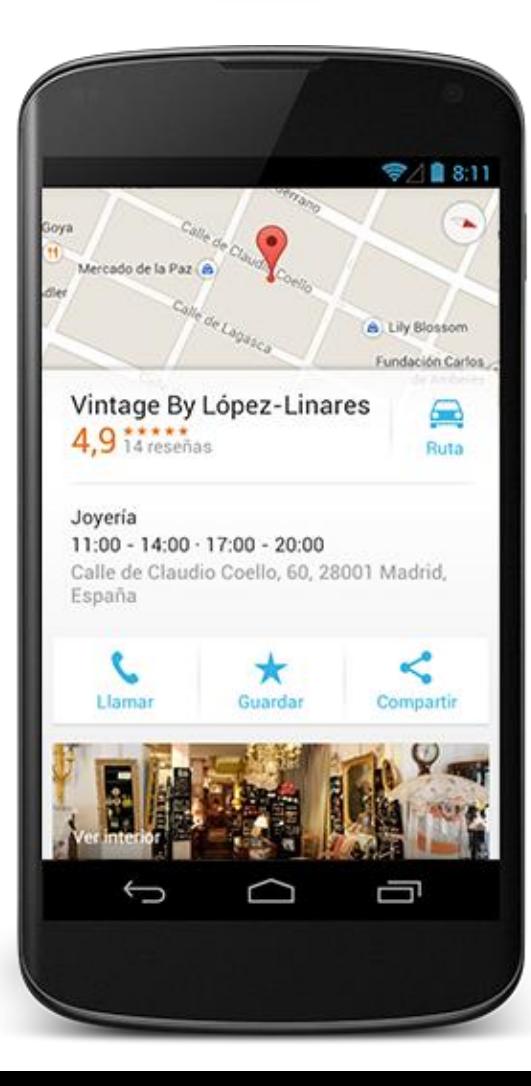

Es una plataforma de Google dedicada a vincular los negocios locales a su entorno y a ayudar a las empresas a tener visibilidad en Internet.

Ofrece información sobre tu negocio y permite a los usuarios, que estén buscando los servicios que ofreces, que puedan encontrarte de forma sencilla.

Google My Business actualiza la información de tu empresa en todas las aplicaciones de Google, buscador, mapas y redes sociales centralizando toda la información en un único lugar.

**GRUPO: ALPAKA TEAM**

### **Más fácil de gestionar para ti, más fácil para el cliente encontrarte**.

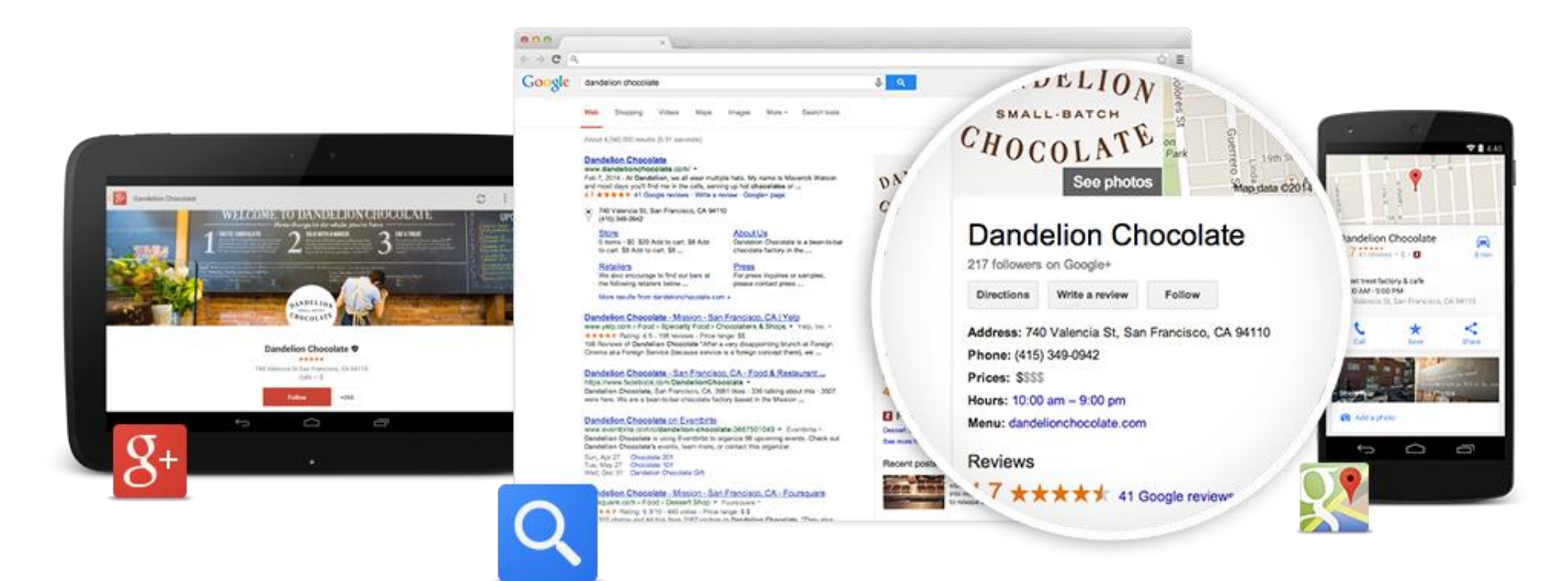

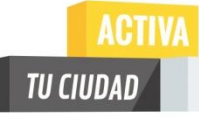

# **¿Qué te permite Google My Business?**

### **Aparece en la red:**

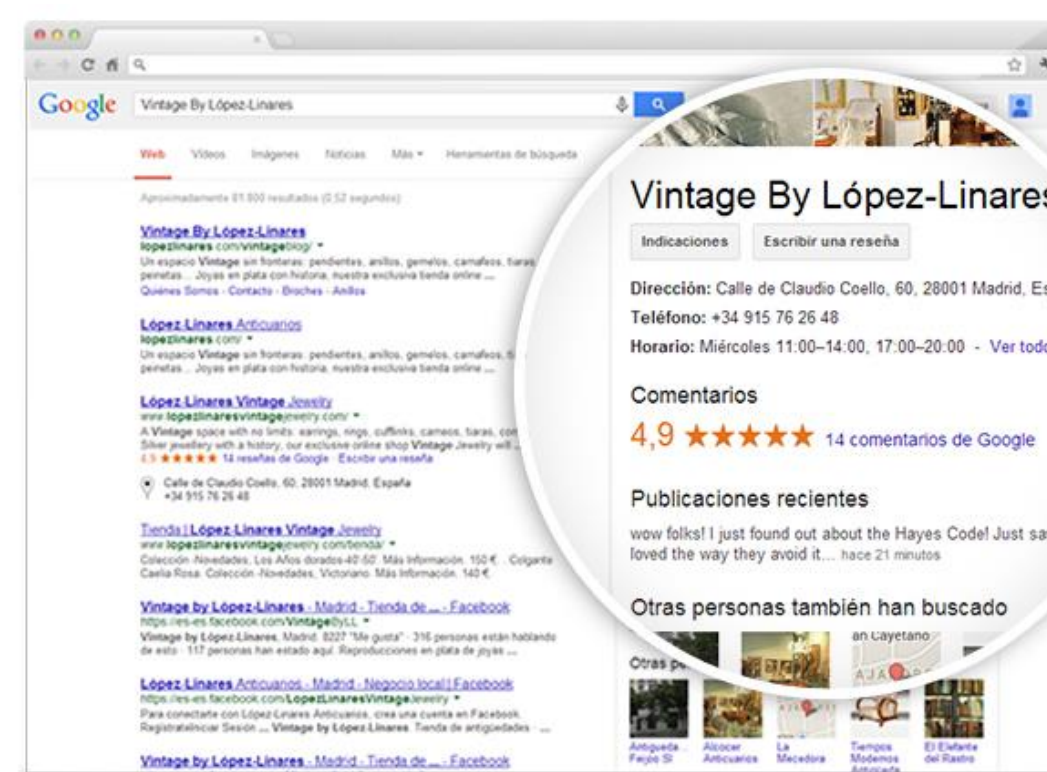

spaña  $\overline{\mathbf{g}}$ 

w Note

Aparece en la búsqueda de Google, en una posición destacada, así será más fácil que los clientes encuentren información de tu empresa, como el horario, datos de contacto o indicaciones para llegar.

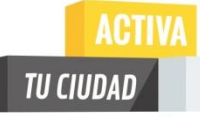

# **¿Qué te permite Google My Business?**

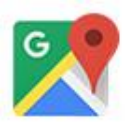

### **Aparece en los mapas:**

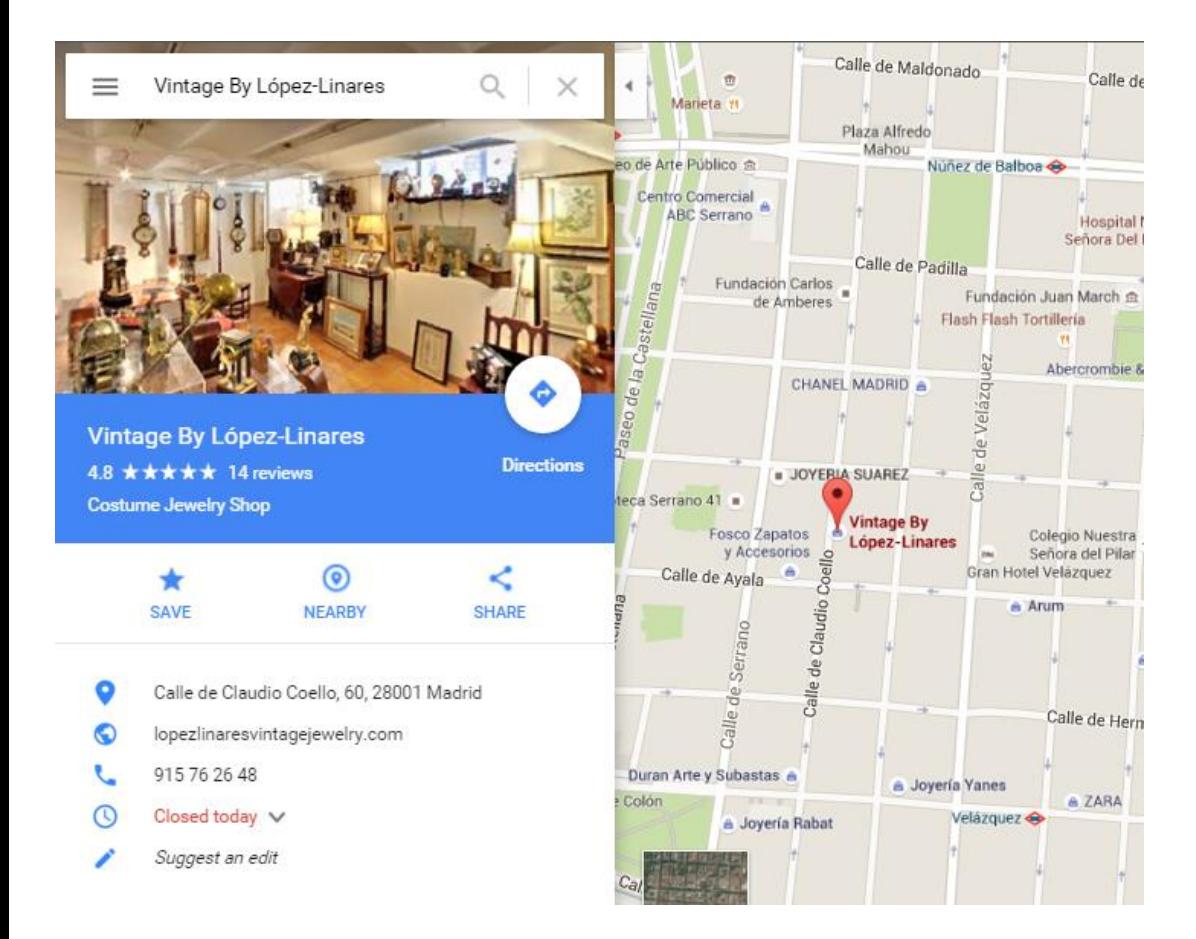

La información verificada sobre tu empresa puede aparecer en Google Maps, y así ayudar a tus clientes a llegar a tu empresa.

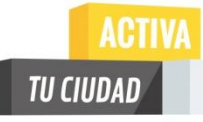

# **¿Qué te permite Google My Business?**

### **Destaca tu negocio en Google +:**

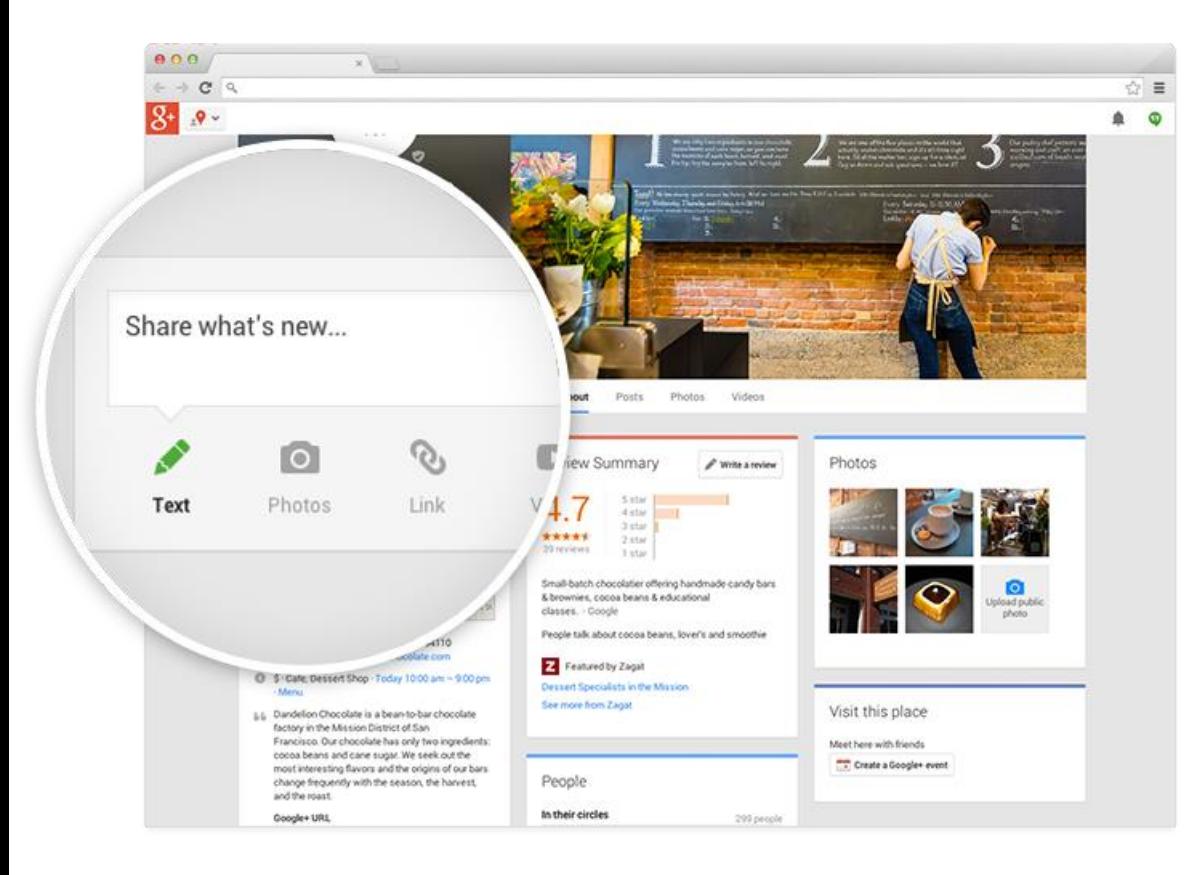

Llama la atención de tus clientes con fotos atractivas de tu empresa, tus productos o servicios. Puedes publicar ofertas especiales, noticias o incluso vídeos.

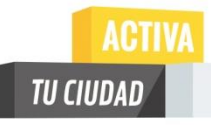

# **¿Qué te permite Google My Business?**

### **4.3** Consulta los comentarios de tus clientes:

Administra la reputación de tu negocio en Internet y responde comentarios como propietario.

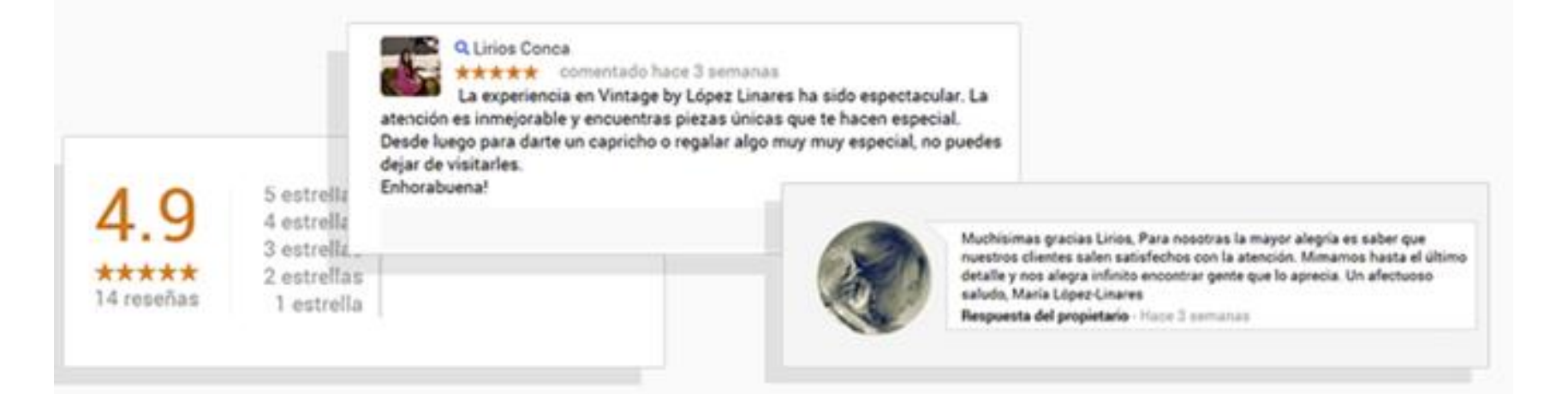

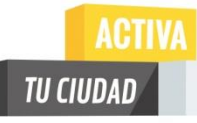

# **¿Qué te permite Google My Business?**

### **Obtén estadísticas sobre tu empresa:**

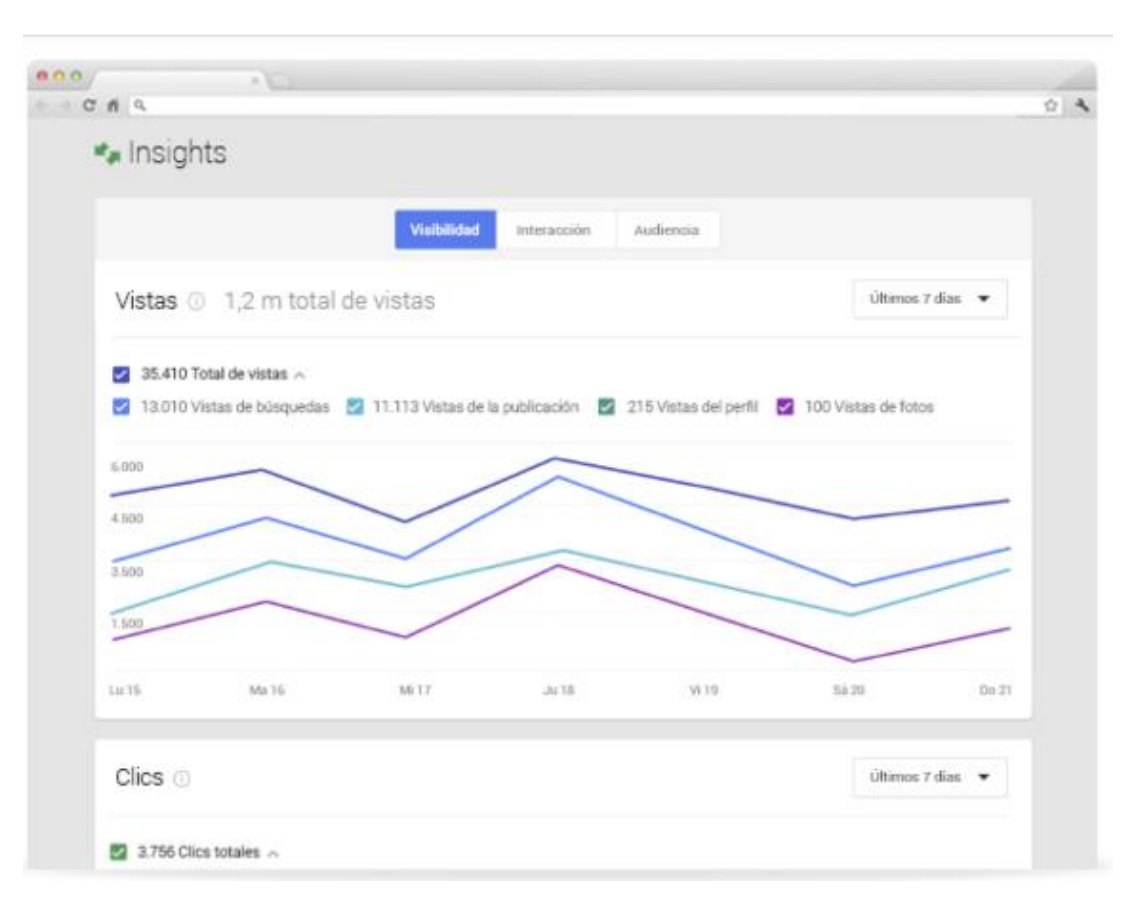

Averigua cuántas veces han encontrado los clientes tu empresa en Google. Analiza el número de clics, solicitudes de cómo llegar en coche y de visitas al sitio web.

# **¿Qué te permite Google My Business?**

### **Todo conectado en un mismo lugar:**

U CIUDAD

Modifica la información sobre tu empresa en Google y comparte novedades con tus clientes a través del ordenador, o gracias a la aplicación en cualquier dispositivo.

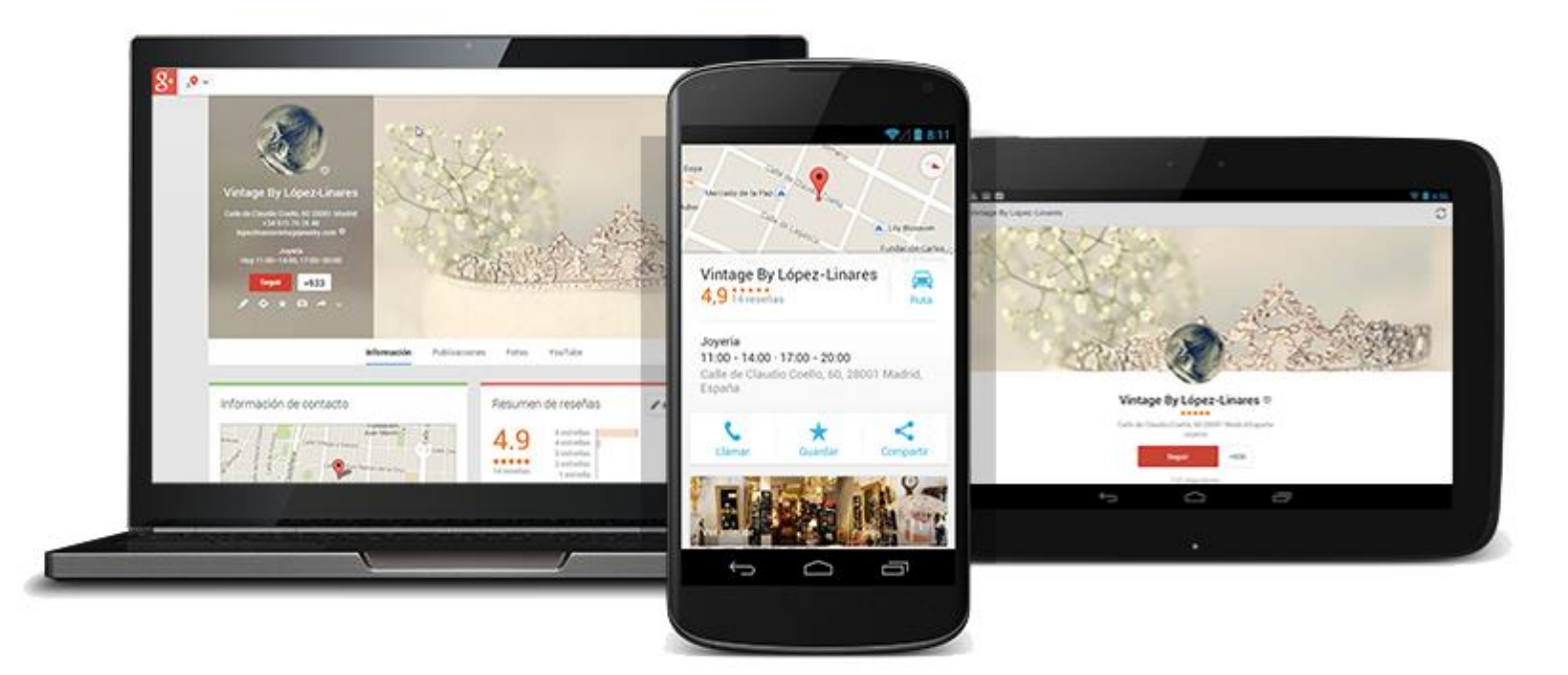

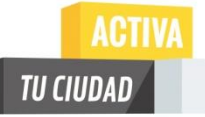

# **Seguro que aún te queda alguna pregunta:**

#### **¿Cuánto vale?:**

Tener un perfil de empresa en Google My Business es totalmente gratuito.

### **¿Cómo puedo hacer un perfil para mi empresa?**

Para eso, hemos creado este facilísimo manual que te ayudará a crear el perfil. Solo necesitas 15 minutos, pinchar el enlace y seguir los pasos.

[https://drive.google.com/file/d/0B2L5VYJlaqQ1and5T3p5bk](https://drive.google.com/file/d/0B2L5VYJlaqQ1and5T3p5bkdmbXM/view?usp=sharing) [dmbXM/view?usp=sharing](https://drive.google.com/file/d/0B2L5VYJlaqQ1and5T3p5bkdmbXM/view?usp=sharing)

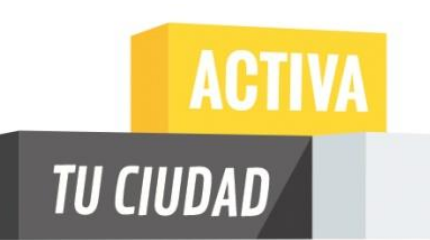

Si quieres saber más sobre el reto activa tu ciudad, Google My Business, y como sacarle partido a tu negocio, pásate por nuestro blog:

https://activategoogle6.wordpress.com/

¡Y déjanos algún comentario!

Fdo: Alpaka team

Una iniciativa de: Google

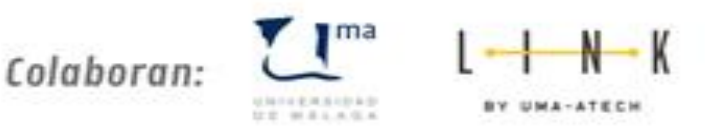